Pensieve header: Plotting the solutions of the Airy equation,  $y' = xy$ .

- $\ln[1] =$  Ai1 = NDSolve[y''[x] = x y[x] && y[0] = 1 && y'[0] = 0, y[x], {x, -10, 3}]; Ai2 = NDSolve  $[y'']$  [x] ==  $x y[x]$  &  $x [0]$  == 0 &  $x' [0]$  == 1,  $y[x]$ ,  $\{x, -10, 3\}$ ];  $A$ **i** =  $Join$  $[A$ **i1**,  $A$ **i2** $]$
- Out[3]=  $\{ \{y[x] \rightarrow InterpolatingFunction[\{\{-10., 3.\}\}, \langle >] [x]\},$  ${y[x] \rightarrow InterpolatingFunction[ {\{-10., 3.\}}, <)} [x] }$

```
\ln[4]:= Plot[Evaluate[y[x] /. Ai], {x, -10, 3}]
```
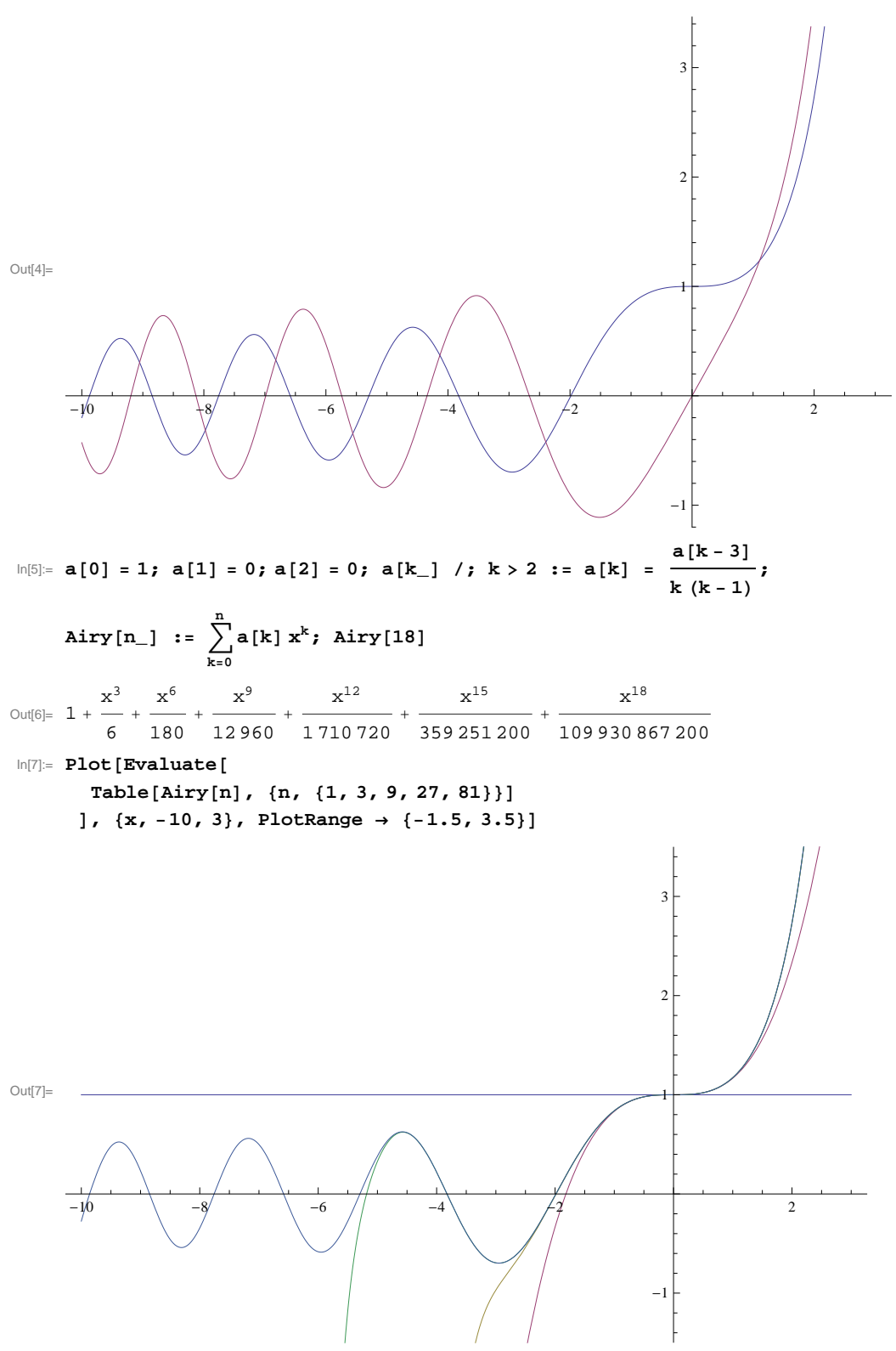